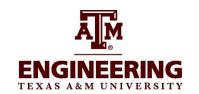

#### **FAMIS User Account Request**

Submit form at https://it-lf-ecmf2.ads.tamu.edu/Forms/User-Access-Request

|                                                                                                    | Casiiii   | i ioiiii at | TitipoTit ii o      | 011112            |      | tama.oda/r c | 7111070001 710             | ,0000 | rtoquoot              |                     |  |
|----------------------------------------------------------------------------------------------------|-----------|-------------|---------------------|-------------------|------|--------------|----------------------------|-------|-----------------------|---------------------|--|
| 1. Instructions: This form is used to designate or remove access for FAMIS (Purchasing, Departmental Budget Request, Departmental Correction Request, Employee Payroll Action, and Property and Transfer of Departmental Property Requests), Aggiebuy, Citibank and iPayment. Please refer to User Access Descriptions for appropriate access types. The employee requesting access should read the Statement of Responsibility and sign the form. Any update requested on this form will overwrite all existing access unless otherwise specified. |           |             |                     |                   |      |              |                            |       |                       |                     |  |
| 2. User Information:                                                                                                    | Reques    | t Type:     |                     |                   |      |              |                            |       |                       |                     |  |
| Employ                                                                                                    | ee Name   | <b>e</b> :  |                     | Employee UIN:     |      |              |                            |       | E-Mail:               |                     |  |
|                                                                                                    |           |             |                     |                   |      |              |                            |       |                       |                     |  |
| Employee Location Dept / Sub Dept:                                                                                                    |           |             | ept:                | Phone:            |      |              | Mail Stop:                 |       |                       |                     |  |
|                                                                                                    |           |             |                     |                   |      |              |                            |       |                       |                     |  |
| 3. <b>Mentor</b> Information:  Required for gaining entry access to FAMIS/Canopy purchasing systems prior to formal training. As the mentor, I will provide purchasing module training and assistance for the user. I have reviewed the Mentor Program Guidelines and agreed to abide by them.                                                                                                    |           |             |                     |                   |      |              |                            |       |                       |                     |  |
| Ment                                                                                                    | or Name:  |             |                     | Mentor Signature: |      |              |                            |       | Mentor E-mail:        |                     |  |
|                                                                                                    |           |             |                     |                   |      |              |                            |       |                       |                     |  |
|                                                                                                    |           |             |                     |                   |      |              |                            |       | Phone Number:         |                     |  |
|                                                                                                    |           |             |                     |                   |      |              |                            |       |                       |                     |  |
| 4. FAMIS/Canopy: List specific Departments/Sub-Departments requested. Attach additional department information if needed.                                                                                                    |           |             |                     |                   |      |              |                            |       |                       |                     |  |
| Reque                                                                                                    | est Type: |             |                     |                   |      |              |                            |       |                       |                     |  |
| Access Type:                                                                                                    | Inquiry   | Creato      | r Approver          | Si                | gner | List A       | <mark>LL Dept / Տ</mark> ւ | ıb De | <mark>ept</mark>      |                     |  |
| Purchasing                                                                                                    |           |             |                     |                   |      |              |                            |       |                       |                     |  |
| DBR                                                                                                    |           |             |                     |                   |      |              |                            |       |                       |                     |  |
| DCR                                                                                                    |           |             |                     |                   |      |              |                            |       |                       |                     |  |
| PCT                                                                                                    |           |             |                     |                   |      |              |                            |       |                       |                     |  |
| Budget                                                                                                    |           |             | N/A                 | 1                 | N/A  |              |                            |       |                       |                     |  |
| TDP/FFX & PUR                                                                                                    |           |             |                     |                   |      |              |                            |       |                       |                     |  |
| TDP/FFX w/PA & PUF                                                                                                    | 2         |             |                     |                   |      |              |                            |       |                       |                     |  |
| Travel                                                                                                    | N/A       | N/A         |                     |                   |      |              |                            |       |                       |                     |  |
| P Card                                                                                                    | N/A       | N/A         |                     |                   |      |              |                            |       |                       |                     |  |
| 5.AggieBuy Request Type:                                                                                                    |           |             |                     |                   |      |              |                            |       |                       |                     |  |
| Access<br>Type:                                                                                                    | Allocato  | or_         | Approver (optional) |                   | Fina | I Approver   | Receive                    | er_   | TOPS Print<br>Shopper | Shopper<br>Expanded |  |
| List Depts:                                                                                                    |           |             |                     |                   |      |              |                            |       |                       |                     |  |

# EN-UAR (12/17) Texas A&M Engineering Experiment Station Administrative Services - FAMIS

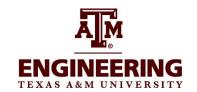

#### **FAMIS User Account Request**

Submit form at https://it-lf-ecmf2.ads.tamu.edu/Forms/User-Access-Request

| 6. <mark>Citibank</mark>                                                                                                    | Request Type:                                                                                                    |                                                                                                    |                                                                                                    |  |  |  |  |  |
|----------------------------------------------------------------------------------------------------|----------------------------------------------------------------------------------------------------|----------------------------------------------------------------------------------------------------|----------------------------------------------------------------------------------------------------|--|--|--|--|--|
| Access Type                                                                                                    | Payment Card-Allocator                                                                                                    |                                                                                                    |                                                                                                    |  |  |  |  |  |
| List<br>Departments                                                                                                    |                                                                                                    |                                                                                                    |                                                                                                    |  |  |  |  |  |
| 7. iPayment                                                                                                    | Request Type:                                                                                                    |                                                                                                    |                                                                                                    |  |  |  |  |  |
| Access Type                                                                                                    | List All Department Codes requested here:                                                                                                    |                                                                                                    |                                                                                                    |  |  |  |  |  |
|                                                                                                    |                                                                                                    |                                                                                                    |                                                                                                    |  |  |  |  |  |
| access to the systems a subject to agency discip access and state that the another individual. I accet the software provided to using or attempting to us As an approver/signer or | sibility: I understand that I will becove. Misuse or abuse of this reinary action and criminal prosect information of this form is correct the responsibility of keeping to me by Texas A&M Engineering e any transactions, software, file | e in violation of agency regulations, state, and federal law if I gain or help otl sponsibility as User/Supervisor may be just cause for revocation of softwa aution to the full extent of the law, (Chapter 33, Title 7 of the Texas Penal Cot. I understand that I am ultimately responsible for protecting my password he reports and information confidential. I understand, accept, and will comp Experiment Station. I agree further not to attempt to circumvent the compuses, or resources I am not authorized to use. | re access and will be Code). I agree to this by not sharing it with lete training relating to uter security system by |  |  |  |  |  |
| User Printed Name                                                                                                    | <u>.</u>                                                                                                    | Signature                                                                                                    | Date                                                                                                    |  |  |  |  |  |
| Department Head                                                                                                    | or Delegate                                                                                                    | Signature                                                                                                    | Date                                                                                                    |  |  |  |  |  |

### Texas A&M Engineering Experiment Station Administrative Services - FAMIS

#### **FAMIS User Account Request**

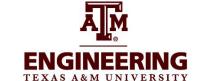

Submit form at https://it-lf-ecmf2.ads.tamu.edu/Forms/User-Access-Request

#### 1. Instructions and Access Type Descriptions

This form is for use by Texas A&M University System Members Part 01 –The Texas A&M University System, Part 02-Texas A&M University in College Station and Part 10- Texas A&M University at Galveston. DO NOT PUT AN X OR OTHER INDICATOR IN THE DEPARTMENT BOX! YOU MUST ENTER THE DEPARTMENT CODES NEEDED. USE THE COMMENTS SECTION IF MORE SPACE IS NEEDED.

**To complete this form**, you must select the type of modifications you are requesting. For each section you should choose from the following:

**No Change -** The access for this section does not require a change. This is the default option.

**New User -**The employee does not currently have any access or this type of access and now needs access. **Remove all access and expire employee access -** The employee is leaving your department or leaving the University and all access should be removed.

**Add to Existing Access -** the specific modification should be made to the employee's access, but no existing access should be changed or removed. For example, adding a new Department/Sub-department, campus, feature, or system access without modifying any existing access.

**Remove from Existing Access -** only this specific/partial access should be removed from the employee's access and all other access should remain the same.

- 2. **User information** must be filled outcompletely.
- 3. **Mentor Program** To gain access to the entry or update functions you must have a mentor who agrees and is able to act in an advisory capacity so that you can begin work prior to completion of all formal training. At no time should you share your password with your mentor or mentee and at no time should you or your mentor use each other's workstations or financial system accesses.
- 4. FAMIS/Canopy: (Financial Accounting Management Information System/Web based portal for FAMIS) For departments or system members where Electronic Offices are managed by FMO or another office those desk assignments will be made automatically as appropriate.

**Purchasing -** This access is typically requested for users that serve as departmental bookkeepers or accountants. This access type includes access to components of FAMIS that include: Limited/Exempt, Requisitions, Receiving, Preliminary Fixed Assets, Support Account creation and maintenance, Departmental Profile Maintenance.

**DBR -** Departmental Budget Request access gives the user the ability to move funds from one FAMIS account to another, within certain guidelines and preset parameters. This includes the Budget Reserves pools as well as movements between accounts and Departments within certain tolerances

DCR- Departmental Correction Requests (DCR).

**PCT/Payroll** - Payroll access is typically requested for Human Resource / Payroll personnel. This access gives the user the ability to process payroll actions for employees in the department / college. This access only includes those payroll activities available in FAMIS and does not include access to BPP, TrainTraq or Workday.

**TDP/FFX** - This access is typically requested for those users that have been identified as the Departmental Property contacts in the department. This access gives the user the ability to create, update or transfer to another department and Surplus Property assets records. It includes inquiry access to view screens 361,362,910, 911 and 882.

- TDP/PUR This access includes the TDP/FFX access plus also automatically includes FRS Purchasing Inquiry access for all inquiry to all screens. It does NOT include the ability to create Preliminary Fixed Assets.
- TDP& PA & PUR This includes all access listed above PLUS the ability to create Preliminary Fixed Assets on screen 360, 361 and 362 and necessary inquiry access to the Purchasing Module.

**Budget -** This access is typically requested for those users who are responsible for preparing, reviewing, and entering the department's annual budget.

Inquiry - Inquiry access to view documents. Restricted by department for EPA/Payroll and Property.

Creator - can create the documents.

**Approver -** (optional) can approve but not provide final signature authority for an expenditure of funds, movement of assets, etc.

Signer - Can formally approve or sign purchase, budget, property or payroll documents

**EN-UAR (12/17)** 

## Texas A&M Engineering Experiment Station Administrative Services - FAMIS

#### **FAMIS User Account Request**

ENGINEERING
TEXAS A&M UNIVERSITY

Submit form at https://it-lf-ecmf2.ads.tamu.edu/Forms/User-Access-Request

5. AggieBUY: Your department may not yet have implemented AggieBuy. You will be notified if your department is not in the implementation phase. The E-commerce purchasing system for Texas A&M Engineering Experiment Station. All TEES Part 28 Staff automatically have shopper rights to AggieBuy. List each department under the corresponding access type needed. This must be specific and complete i.e., FISC/non, FISC/UTIL, FISC/AP, etc.

DO NOT PUT AN X OR OTHER INDICATOR IN THE DEPARTMENT BOX! YOU MUST ENTER THE DEPARTMENT CODES NEEDED. USE THE COMMENTS SECTION IF MORE SPACE IS NEEDED. Allocator-

this role is typically filled by departmental bookkeepers or accountants whose knowledge of the accounts, budgets activities and mission of the departments allows them to review purchase requests for appropriateness, assign or correct accounts, and further the purchase requisition for appropriate approval. **Department Approver** - optional additional approving step determined by departments. Please check with your department's assistant dean or director to see if this option is available to you.

**Final Approver-**Provides the final review and official delegated authority to make the requested purchase. Receiver - officially records when the goods or services have been received by the department.

**TOPS/Print Acquisition Shopper** - authorized to initiate and approve all stationery and business card orders through the Tops contracted supplier. This access is typically limited to one or two business staff.

**Shopper-Expanded –** Gives the shopper all the fields visible to the Allocator but, does not include the bypass allocator check box and the shopper is not in the Allocator Workflow.

6. CitiDirect: (online system used to view and manage CitiBank payment card transactions) Purchasing-Access to CitiDirect purchasing module allows the user to reallocate purchases made on their Individual Purchasing Card.

**Department -** Purchasing Card - to **CitiDirect** purchasing module allows the user to reallocate purchases made on their Department Purchasing Card.

### 7. I-Payment: (online system for processing accounts receivable, cash receivables and interdepartmental transfers)

**Inquiry Only -** This access simply allows the user to view, but not update information in the I-Payment system. **User (120) -** User access allows the user to created either individual or shared files within the system and process deposits, as well as create invoices for customers set up in the system.

**Supervisor (110) -** Supervisor access gives the user the ability to approve and balance deposits made by departmental users.

**Inactivate (999) -** This access option is used to inactivate a user's access.

#### **Important Notes**

This form must be completed and signed before submitting to https://it-lf-ecmf2.ads.tamu.edu/Forms/User-Access-Request for processing. Individuals whose employment paperwork has not been fully processed and who are not available for computer resource allocation will experience a delay in their access processing. Our goal is to provide preliminary access within 2-3 business days from our receipt. Incomplete or improperly signed forms will be returned to the user and experience a delay in processing.

Forms which are incomplete or contain access related errors will be returned to the requestor for correction.

Authorized Department Heads, Assistant Deans, Directors, or their Delegate MUST have their signatures appear on the EN-DSA Delegated Signature Authority Card. Any user who will be given approver or signer access MUST have their signature added to the EN-DSA Delegated Signature Authority of record for each department and sub-department indicated.